# **SUDL-518 PDF Temperature Logger**

# **Introduction**

The **SUDL-518 PDF temperature logger** is specifically designed for monitoring the transportation of products subject to cold chain requirements. Single – use temperature readings is saved throughout the entire duration of the measurement program. It can plug and play technology generates a comprehensive PDF report without the need for proprietary software or interface.

### **Application:-**

## **Cold Chain Transport / Reefer Truck / Medical / Lab / Biological**

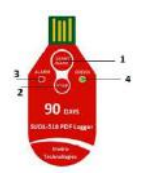

### **Product Description**

- 1. START/MARK Key
- 2. STOP key
- 3. ALARM: Red LED indicator
- 4. OK : Green LED indicator

### **Operation Steps**

- **1. Press START for more than 5s, Green light flashing 5 times. It starts recording.**
- **2. When finish recording. Press STOP for more than 5s, Red light flashing 5 times. Finished.**
- **3. Open the plastic bag, connect it to the PC and read the data recorded.**

Note:-

- 1. Please peel-off the barcode on the plastic bag for your record need before shipment.
- 2. Mark key: press it for 4 seconds, the Read & Green lights flashing 4 times then you get a mark in the report.

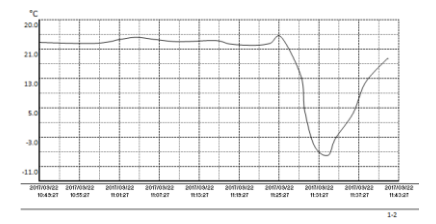

## **Specification**

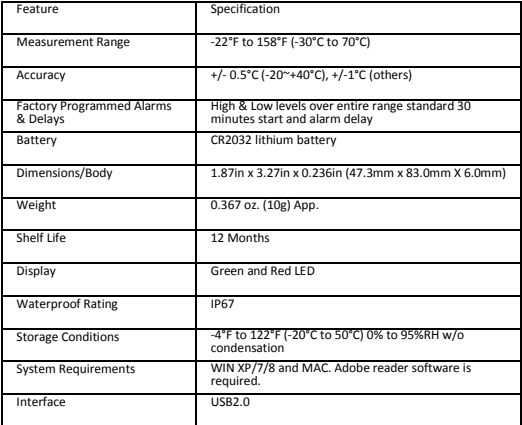

#### **Temporary data access**

The Logger supports temporary PDF data report access iperation, In the status of recording, the logger directly connected to the computer. The data will be stored in PDF reports in logger U disk, users can access through the PDF document reader.

## **Download data**

- 1. Press "STOP" key for 5 seconds to stop recording.<br>2. Plug logger directly into PC USB port, it takes just f
- Plug logger directly into PC USB port, it takes just few seconds to generate a PDF report
- 3. Access the PDF report in the U disk recorder.

Note: the recorder automatically stops when the recording capacity reaches its set days

Note:<br>1.

- When put the data logger in the test environment, make sure the data logger has been started or on start delay status.
- 2. When connect the data logger with computer, if not flashing, try to turn the data logger into the computer.
- 3. Corrosive liquid might end logger's life, no longer for your products escort, so do not put logger into corrosive liquid.
- 4. The data logger contains internal non-reachargeable lithium batteries CR2032, please do not put the data logger into microwave oven or directly aligned Charging.
- 5. Follow the local laws and regulation recycling and disposal the loggers.